## Photoshop CC 2014 Download Crack WIN & MAC 2022

Once the keygen has been run, you will have a valid serial number that will unlock the full version of the program. You can then launch the full version of the program and start using it. You can also download Adobe Photoshop, open it, and then enter the serial number into the keygen to crack the program. Once the security code has been cracked, you have activated the full version of the program. Photographers often use the word "simple" to describe a project. The idea behind this term is that the project is something that can be accomplished in a short amount of time, which allows for limited resources. This type of project is great to have in any type of photography, whether you are a beginner or an advanced photographer. In this tutorial, I will show you how to make a simple portrait. This type of portrait can be made without a lot of equipment, and in just a few minutes of your time is enough to create a good-looking portrait. Let's begin!

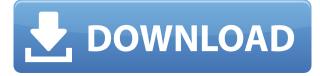

To move an object around the canvas, you can first click and hold the object you want to move. Then use the mouse's scroll wheel while pressing the left or right buttons to quickly move a selected area of the image. If you hover the mouse over a specific object, Photoshop will outline that object. When you release the mouse button, the selected object jumps to the assigned coordinates. In this article, I will review the most successful update to its first generation version to current lead the lightroom camera RAW conversion of SLR photos. This edition, it still offers a free update to all previous versions and of course, Adobe said in this link : The downside-of course—is that it has a significantly high price tag for the bug fixes and minor tweaks. Lightroom is a full-featured, resource heavy program that does a lot for your images. I do not expect any big discount on the price tag, but I am sure Apple will do no mind if Adobe knocks down a little bit of its price for the upgrade. Like with most of its products, it will come bundled with the next version of iOS. Design changes are more pronounced than as in previous versions. As you move between Photo, Elements, and Photoshop, the UI remains consistent. The UI retains its simplicity and the use of drag-and-drop features enhances its usability. Users can also define the keyboard shortcuts themselves, without any help from Adobe. This means, keyboard shortcuts also fit in the workflow of a photo editor.

## Photoshop CC 2014Activation Code CRACK [32|64bit] 2023

The Photoshop website has provided you with different resources for the latest features, articles, tutorials, and more. Adobe Photoshop is a free photo editing software that can be used to create graphics, photos, and videos. Use filters, brushes, and other tools to add special effects and alter your images. The final step is to download the software (Mac users can do so from the Mac App Store) from the official website. After the download, install the application. You may have to accept the terms and conditions for the software, and the installation may take some time. Once the application is installed on your computer, you can easily find tutorials online to get the most from your Photoshop. To navigate Photoshop easily, you can use the menus at the top or the toolbar at the bottom. To find tutorials on how to use Photoshop online, check out the YouTube channel or Adobe Photoshop Tutorials . The Photoshop handbook is an incredible resource, too. You can find it at the official website under product guides. Now that you're hooked, you can choose a useful Adobe Photoshop tutorial to help you in your graphics work. For many photographers and editors, comparing Lightroom vs Photoshop is less a question of which is best but more a question of what you want to do. They have different purposes and for many photographers and editors it's not a question fo either or - they use both but at different stages of their editing process. For example, you might need to perform some initial editing, including cropping and resizing images, and then turn it over to experienced professionals for finishing up the fine details. Others might need complete control over the pipeline, from raw image capture to completed files. Depending on your needs, you might be more interested in Lightroom's powerful tools for integrating raw files, or Photoshop's rich selection of layer editing techniques. Either way, if you're looking to get the most out of your photos, Adobe Photoshop and Lightroom are the best tools available in the market. 933d7f57e6

## Photoshop CC 2014 Download free Hack License Keygen For Windows 2023

Photoshop CC 2016 brings improved workflows for non-destructive editing based on AI technology that will revolutionize the way you edit. The new creative tools include intelligent automation for copy-paste and adjustment layer editing, the ability to edit an image natively in Adobe Flash in real time, and a true, AI workflow driven by the software's blending engine. Other new features in Photoshop CC include an all new built-in file-based organization utility, allowing users to create a custom hierarchy for different content and keep it synced across their Adobe Creative Cloud installation; a new Asset Browser that provides improved searching for assets; a brand new Collections panel for showing all the images and videos in your project with dedicated buttons for image, video, and photo organization; faster saving of your work with a new speed dial feature and a host of more. And the app is now faster and more efficient with a number of new performance improvements and enhancements, among them: Optimize a photo as you edit it with more curvature giving your work a unique look. Adjust curves with even more intuitive controls and ability to preview your adjustments before inserting into an image. With a new tool - Adjust Deformations - you can control how your image bends and folds in a photo or video. Adobe has launched the new Adobe Creative Suite 4, and the new version of Creative Suite has some new features that help designers to improve their designs and work. The most new features in the new version of Adobe Creative Suite 4 are:

- New Speed Features in Bridge: Bridge is the standard image-organizing and publishing application in Adobe Creative Suite. With the new Speed features, your workflow tasks have been, and will be, quicker and smoother.
- Levels for Designers Studio: Create a new Levels panel and use it to manipulate levels in a wide range of artworks, images, and video clips.
- Auto OCR for Ebook Designer: Photoshop Elements, the digital authoring and editing application in the Adobe Creative Suite, can now detect and correct printed text from any book, magazine, or other medium
- Enhanced Developments in Photoshop: Photoshop has 10,000% more processing power, and it's fully customizable in Windows 7 desktop environment. It also supports local network usage protocols, blazing-fast browsing, and you can now easily create, navigate, and view reference, master, and print documents on a local network.
- New Unlock Features: Unlock is an automation tool that lets you create a Photoshop action using an Apple script file.

download adobe photoshop lite photoshop lite download gratis download adobe photoshop cs3 lite full version adobe photoshop cc lite 64 bit download download photoshop lite windows 7 adobe photoshop cs3 lite portable download adobe photoshop lite download adobe photoshop cc lite download download photoshop lite photoshop cc lite download

There's a new feature in Photoshop called "Auto Repair" which allows you to add a layer or a mask to an image and correct the background of the image using Photoshop tools. It has Picture Match feature with the algorithm to detect the best hue and lighting to make it a perfect match. The new feature can also pull out the unwanted objects and other elements from an image. The concept of "Auto-warp" is also added in Photoshop which allows you to edit an image by providing a little of the image to select the portion to edit and then turn the region to RGB and black and white and consider it as a new image. It can also be used to remove the small objects. There's a new feature in Photoshop called "Pictures in a BOX" which allows you to restrict the editing of the image within the selected area. It also allows you to shoot RAW images to the smart object within the selected area in the document. It's a feature that allows you to shoot RAW image that lets you keep the complete range of the image to edit it properly, without losing the details of the image. Among the top 10 best Photoshop plugins top 10, the list includes a few popular filters that are typically used in photo editing like lightroom and pixlr , both have their own dedicated apps you can download but Photoshop has its own filters which is very popular among those using the program. These filters are the best of Photoshop and extensively used to improve the quality of the images. CreateJS is one of the best and popular web browser Javascript libraries for making animated sequences and more powerful user interface. Animator .

With all these software programs, a designer also needs a quality and set of tools for understanding and solving problems. In order for the designer to work efficiently and guickly, these tools are required within Photoshop and ideally Photoshop CC as well. Here are a few tools that the photographer or designer would like to have within Photoshop: **Ribbon and panel**: This is the system of organizing and putting your panels and toolbars that are used most frequently. You can customize your own information bar or see the default shape as well. This is one of the pretty and specific features that have the potential to make your working process faster and better. **Preview Window**: This is the best place to monitor and see images as you are working. It provides you the ability to control the templates or grid. This helps you to align and adjust the compositions of the photos in a better way. Crop Window: This is one of the most powerful tools in Photoshop CC. In this crop window, you can use the lasso or any other tool to select an area of a picture and crop it out. This can be used to remove unwanted elements (such as background images) or to maintain or frame an area of the picture in a certain way. Navigator Tool: This is the best feature for image editing. With the help of this tool, you can view images in a specific region without any changes. Which is another useful feature that helps you to work with different images simultaneously without any manual changes.

```
https://new.c.mi.com/ng/post/28467/Warcraft_English_Hindi_Movie_Full_NEW_Download_Tor
https://techplanet.today/post/veer-zaara-full-2021-movie-hd-1080p-free-download
https://writer.dek-d.com/3tuopoetincno/writer/view.php?id=2409195
https://new.c.mi.com/ng/post/28925/Port_Simulator_2012_Hamburg_Free__EXCLUSIVE__Dow
https://writer.dek-d.com/3turconMidro/writer/view.php?id=2409193
https://writer.dek-d.com/3tuopoetincno/writer/view.php?id=2409194
https://writer.dek-d.com/3tuopoetincno/writer/view.php?id=2409189
https://writer.dek-d.com/3tuopoetincno/writer/view.php?id=2409192
https://techplanet.today/post/first-page-pro-2006-serial-key-keygen-repack
https://techplanet.today/post/design-of-concrete-structures-nilson-7th-edition-pdfrar-work
https://writer.dek-d.com/3turconMidro/writer/view.php?id=2409191
https://writer.dek-d.com/3turconMidro/writer/view.php?id=2409191
https://writer.dek-d.com/3turconMidro/writer/view.php?id=2409191
```

Coming with the recent days of increased adoption of GPU-based graphics caching and improved rendering power, Photoshop has seen a rise in performance and runtime to provide far better overall user experience. Considering that the transition to EGL brings up a lot of other problems, the core tools in Photoshop stood the test of time better than the embedded 3D rendering technology. With the QA (Quality Assurance) program debut for the new modern API, the Photoshop team has been working on a lot of 3D features, and now with the update to Photoshop CC 2018, the QA team commented: "The feedback from our customers over the past few days has been very positive. After a full year of development and testing with the updated architecture, we are excited to deliver this major update to you today. We continue to work closely with our customers to offer the best Photoshop experience, and today's release addresses many of the recurring issues and adds a number of new features to help ease image editing considerations," With the introduction of a new native 3D experience, the Photoshop team knows it is a butterfly that can't be trembled. Via the hybrid GPU texture-rendering library, they are looking to solve the many issues that have been witnessed with the embedded graphics API. Till then, keep watching this space for a deep dive on the boost in performance. Perhaps the biggest test of the new API and 3D graphics is the Ta-da filter. Based on a neural network, the machine-learning aspect of this filter enables it to make changes in your image according to your request. Taught via a live example, it makes magic happen, with the AI machine-learning module going to work and bringing the image to life. It is definitely going to be one of the foremost tools for the coming months.

Photoshop now lets you edit the properties of a Shape layer, which involve the Shape Path. While you can manipulate the shape position and size, you can also control the perimeter of a Shape Path. Clicking the perimeter shows a guide that shows the path. When you're not using the Path panel, you can also define the stroke color, line style, width, and pattern fill for the path, just like the other editable attributes for other layers. Photoshop also introduced a Shape Fill option that lets you change the fill color, pattern and type of the shape. The new tool lets you use the shape as a fill either within an object or as an independent layer fill. Apart from the new Shape Options, Photoshop also introduced a number of new filters. For example, HDR combines several photographs taken at different times to produce a unified, brighter image. The new Blur filter can let you create a swirling blur with a customizable processing radius. The new Vignette produces a subtle, circular shadow, and the new White Cliffs filter gives the illusion of a distant scene. Mac users will need to choose between Photoshop and Photoshop Elements. Photoshop has redesigned its interface to support touch-based devices, and you can now resize, zoom, and navigate on the fly with gestures. The most celebrated feature of Photoshop on macOS is the new Camera Raw plugin, which was introduced in version 10.3. Some features are available only in Photoshop, and some are only available in Elements. The latter applies to things like calendars and photo books. In addition to that, Photoshop does not offer non-destructive editing, not even in the cloud where Elements alone has this capability. In Photoshop, however, you can now experiment with a fun new feature called Content-Aware Fill.